State of Wisconsin DEPARTMENT OF FINANCIAL INSTITUTIONS Division of Corporate & Consumer Services

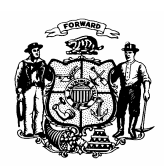

## **FOREIGN BUSINESS CORPORATION – CERTIFICATE OF AUTHORITY APPLICATION**

Indicate (**X**) below if the application is for a (**A**) ORIGINAL or (**B**) for an AMENDED certificate.

# **1. A. ORIGINAL** certificate

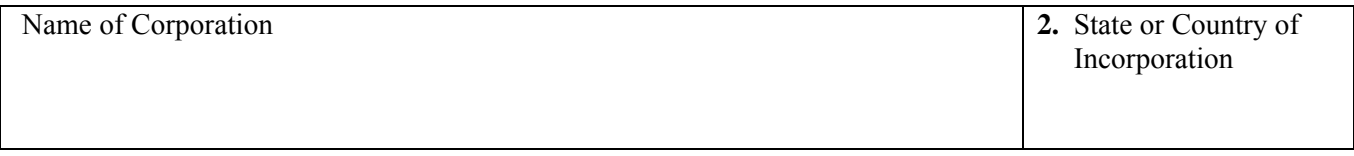

**1. B. AMENDED** certificate (Enter the corporate name, state or country of organization, and date of incorporation, as changed or continued.) Complete all other items, except items 8, and 12 thru 14.

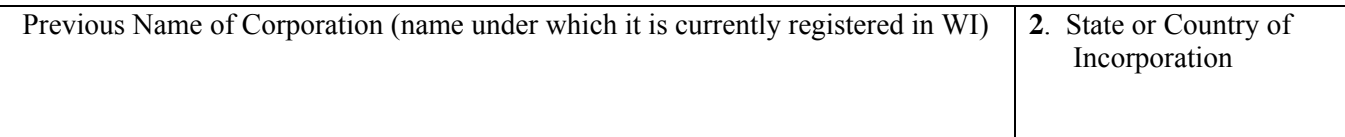

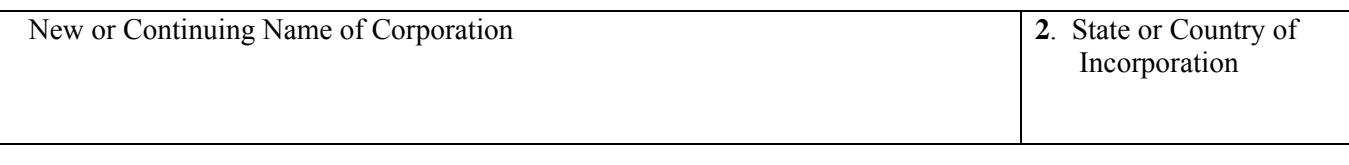

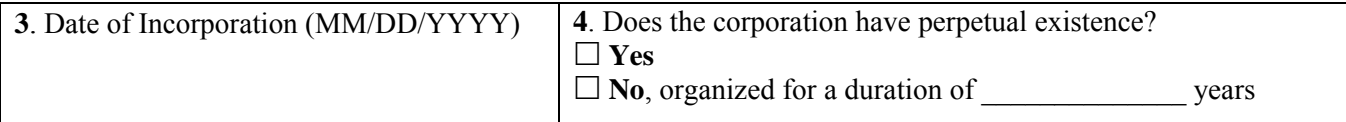

**5**. Name of Registered Agent in Wisconsin

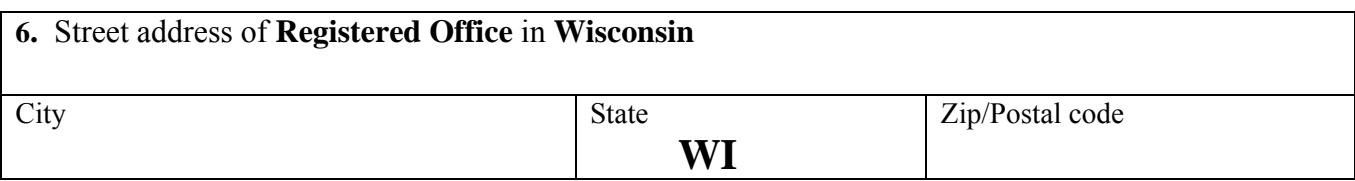

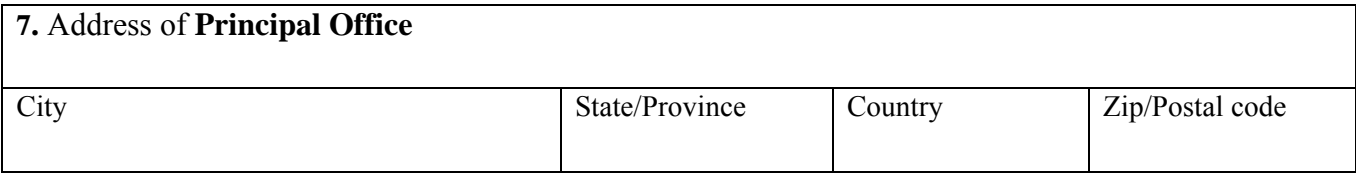

**8**. Has the corporation transacted business in Wisconsin without holding a Certificate of Authority?

No Yes If "Yes", **complete and attach supplemental Form 21S** 

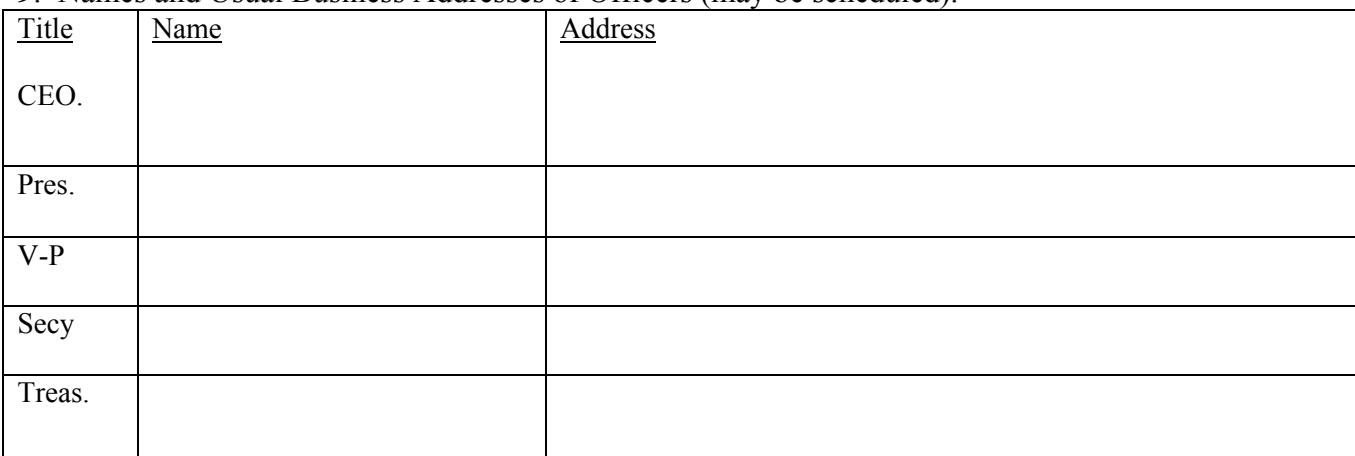

## **9**. Names and Usual Business Addresses of Officers (may be scheduled).

**10**. Names and Usual Business Addresses of Directors (may be scheduled). If the corporation has no directors, enter "None".

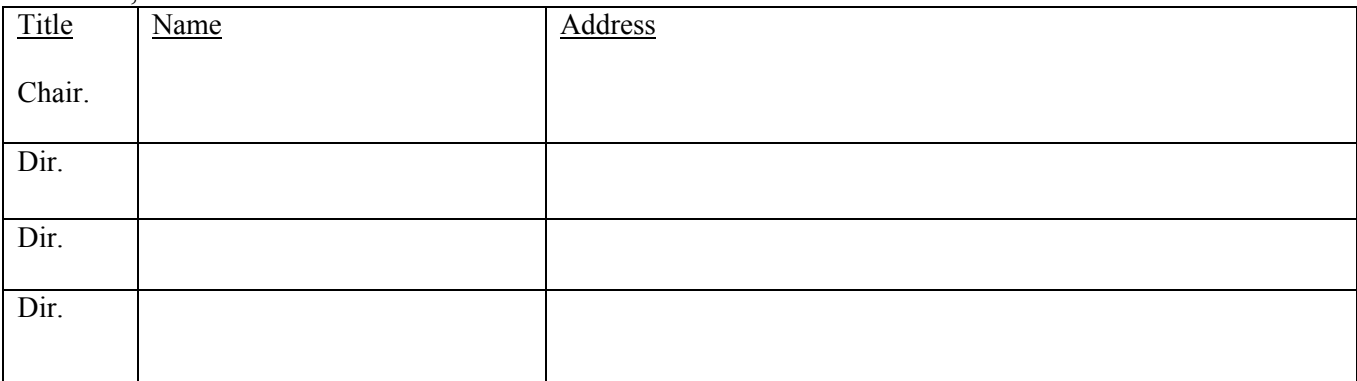

**11.** Indicate the number of shares the corporation has **authority to issue** and the number of shares **issued**, itemized by class and series (if any), and the par value of the shares, or a statement that the shares are without par value: (may be scheduled)

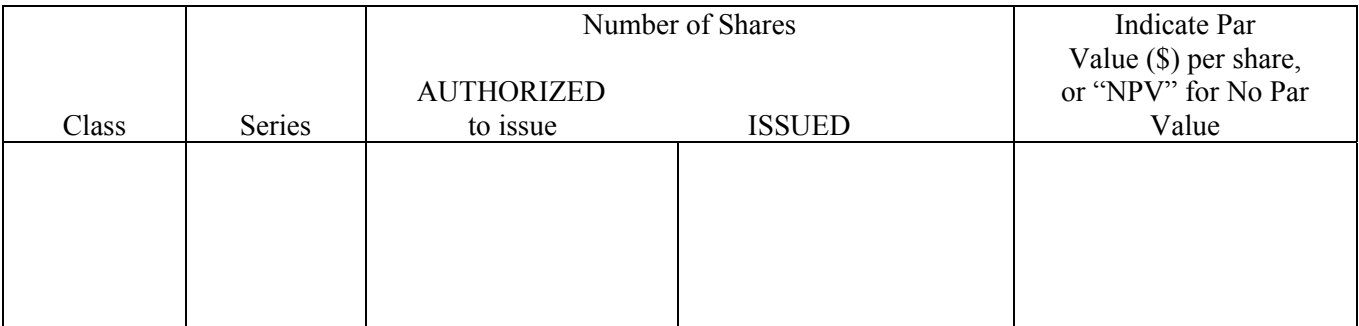

**12.** Compute the proportion of capital the corporation **expects to have represented** in Wisconsin in the coming year, using either a calendar or fiscal year basis. (NOTE: Start by completing items A(1) thru A(7). Continue, and in sequence, first complete item B and next item C, as each or both may be necessary, and post the results to item A and complete the computations in item A. Corporations having both Par Value and No Par Value shares issued will utilize both item B and item C.

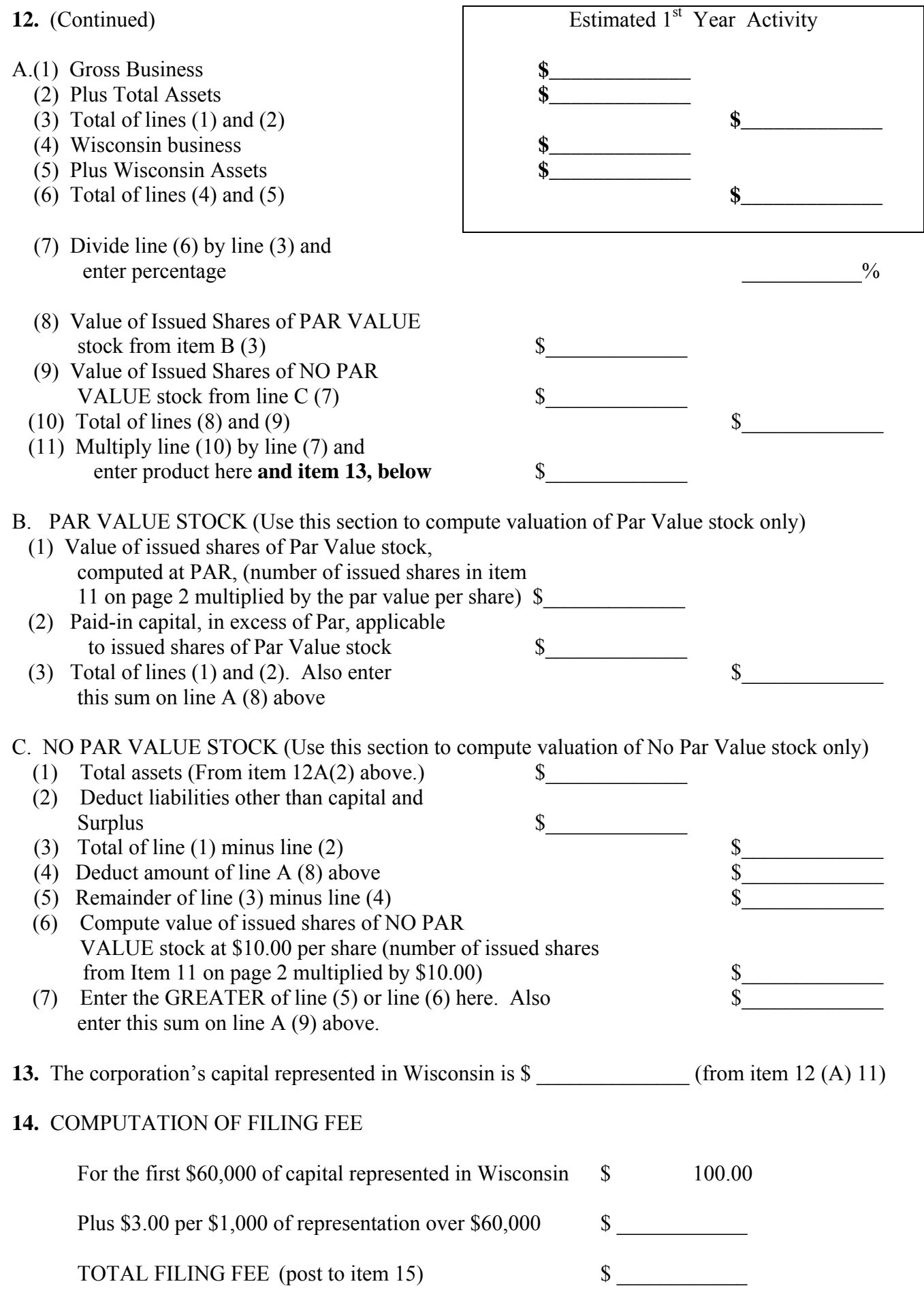

# **15. Remit** the **one** appropriate **FILING FEE**, payable to Department of Financial Institutions

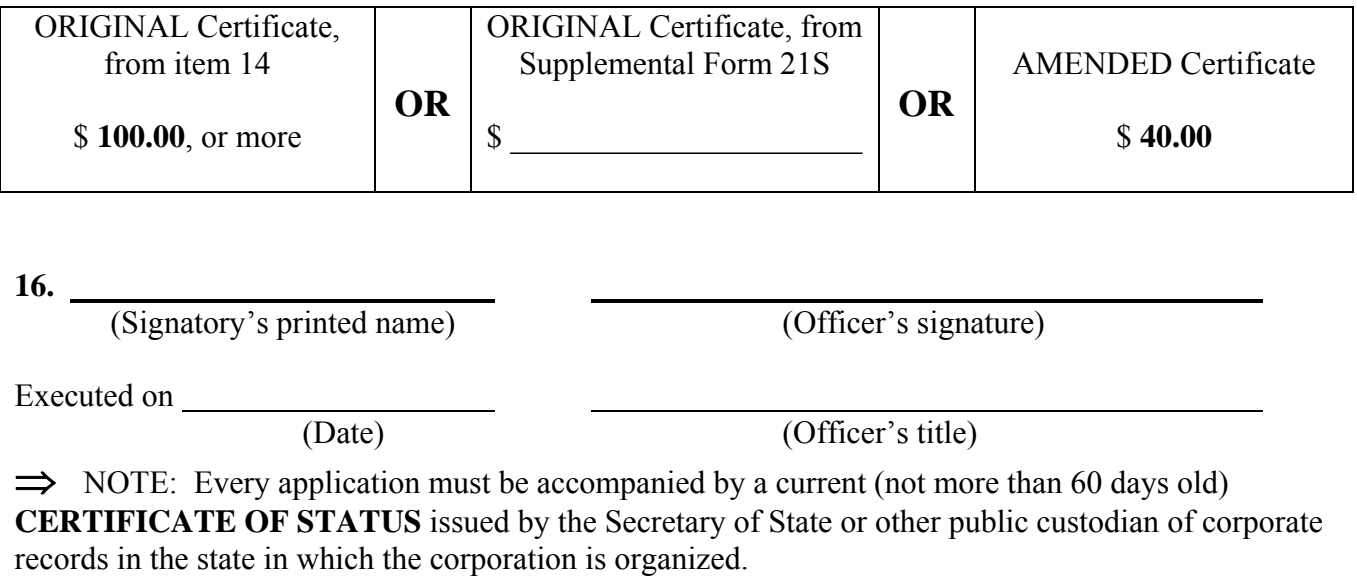

 $\mathcal{L}_\mathcal{L} = \mathcal{L}_\mathcal{L} = \mathcal{L}_\mathcal{L}$ 

 State of Wisconsin DEPARTMENT OF FINANCIAL INSTITUTIONS Division of Corporate & Consumer Services

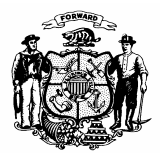

## **SUPPLEMENT - CERTIFICATE OF AUTHORITY APPLICATION**

The following information is required if item 8 of the application indicates that the corporation has transacted business in Wisconsin without holding a certificate of authority.

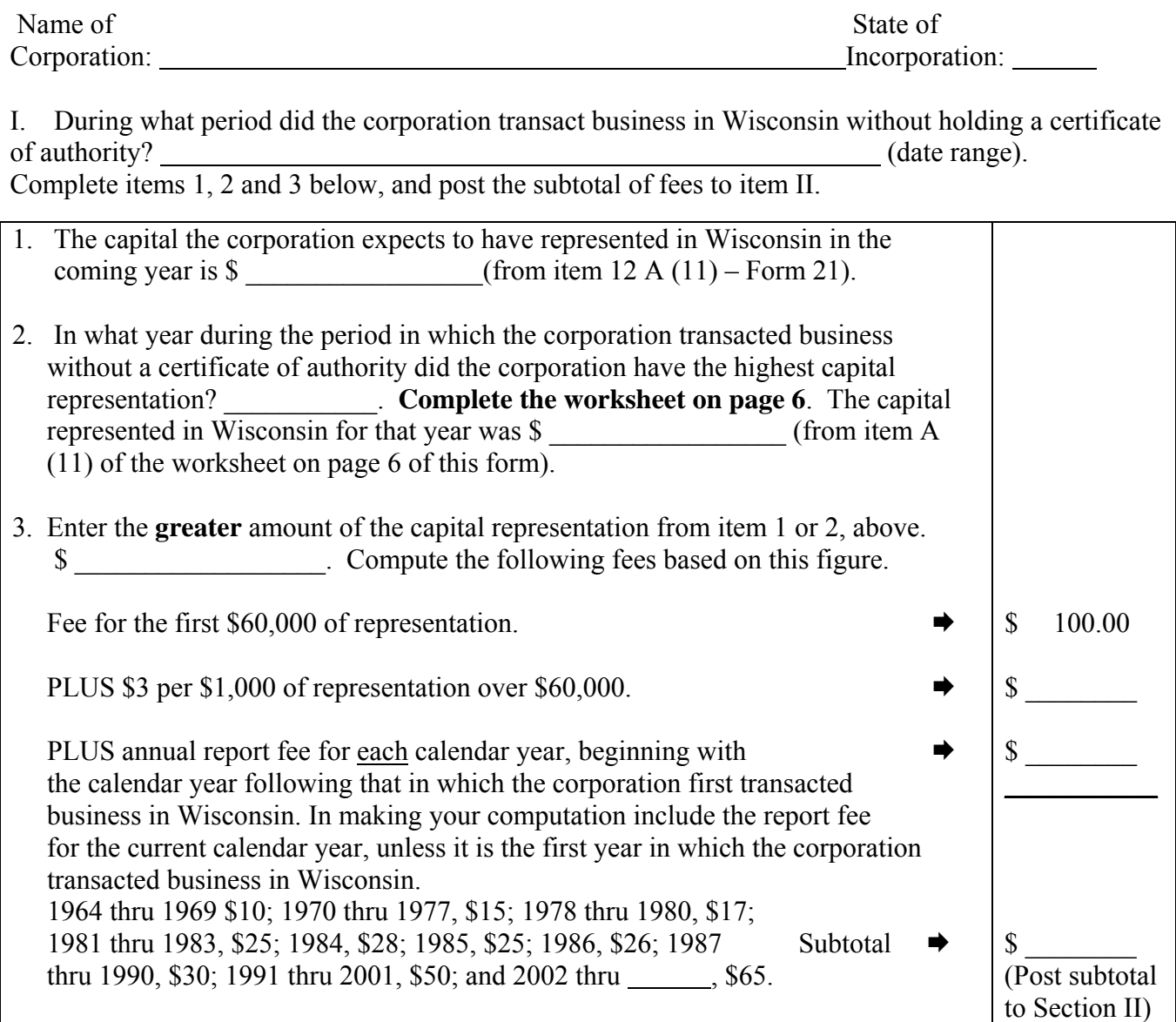

## II. COMPUTATION OF FILING FEE based on Supplemental Form 21S

Subtotal from the section above. Calculate and add a 50% penalty to the subtotal, or \$5,000, whichever is less.  $$$ TOTAL FILING FEE (post to item 15 on Form 21, pg 4) \$

DFI/CORP**21S**(R08/11)

### WORKSHEET FOR DETERMINING CAPITAL REPRESENTED IN WISCONSIN (**Supplemental Form 21S**)

Compute the proportion of **capital represented in Wisconsin during the year cited** in item **2**, on page 5, using either a calendar or fiscal year basis. (NOTE: Start by completing items A(1) thru A(7). Continue, and in sequence, first complete item B and next item C, as each or both may be necessary, and post the results to item A and complete the computations in item A. Corporations having both Par Value and No Par Value shares issued will utilize both item B and item C.

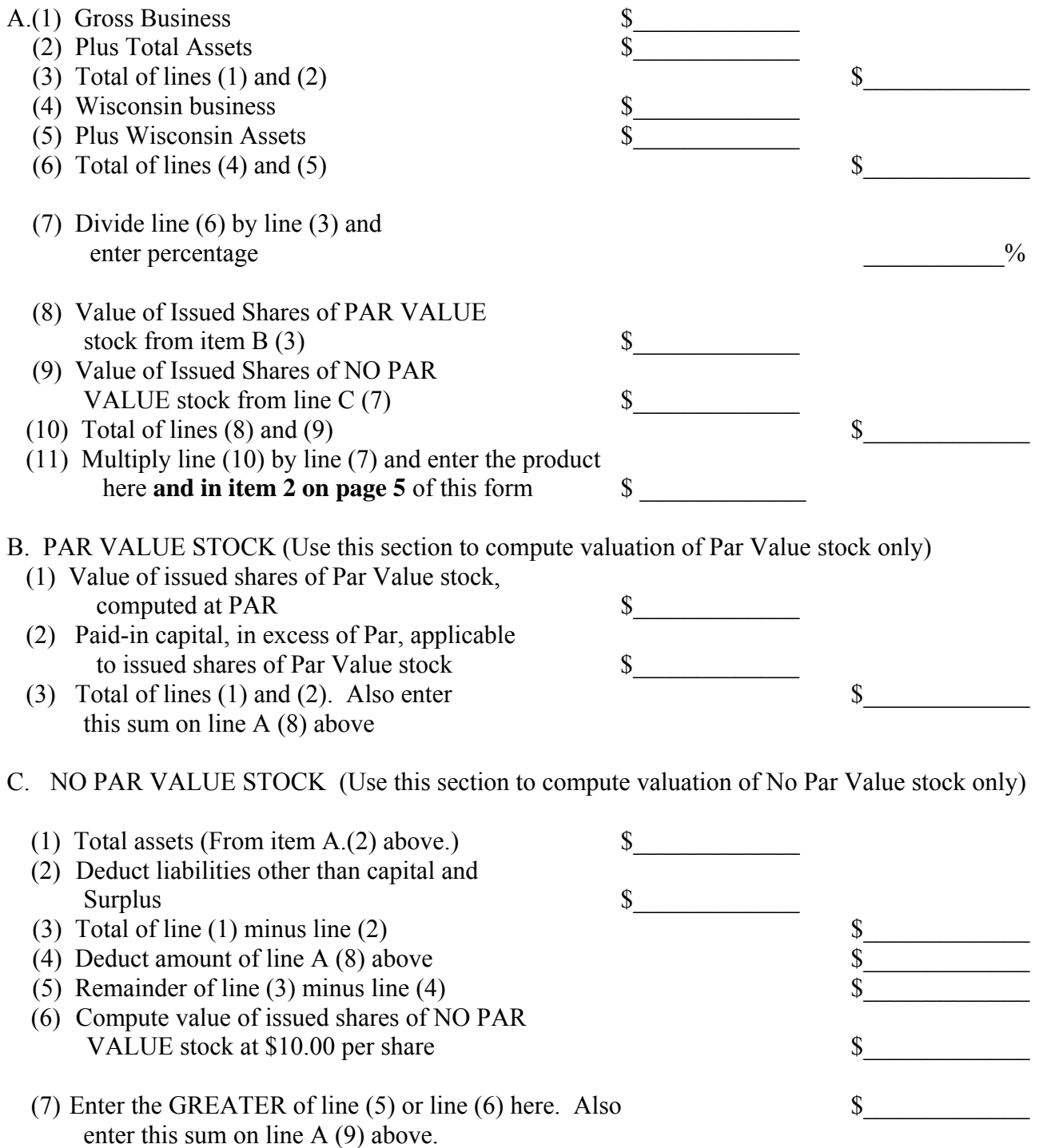

### FOREIGN BUSINESS CORPORATION CERTIFICATE OF AUTHORITY APPLICATION

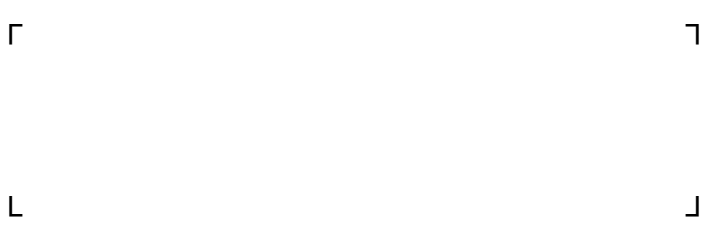

#### ▲ **Enter your return address within the brackets above**

**Phone number** during the day: ( ) -

**INSTRUCTIONS** (Ref. sec. 180.1503 or 180.1504, Wis. Stats. for document content)

**Submit one original and one exact copy along with the required filing fees and a current CERTIFICATE OF STATUS to the address listed below. Make checks payable to the "Department of Financial Institutions". Filing fee is non-refundable**. **Sign the document manually or otherwise as allowed under sec. 180.0103(16), Wis. Stats.** 

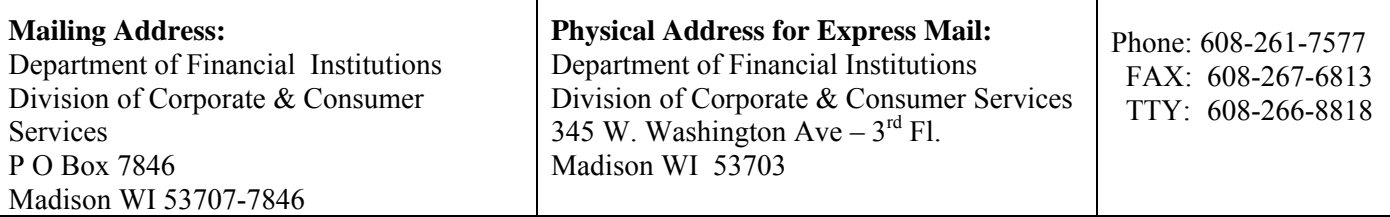

**NOTICE:** This form may be used to accomplish a filing required or permitted by statute to be made with the department. Information requested may be used for secondary purposes. This document can be made available in alternate formats upon request to qualifying individuals with disabilities.

This application is appropriate for use by a foreign, for-profit stock corporation or cooperative association. Foreign nonstock corporations, including nonprofit corporations, apply on Form **121 (**Foreign Nonstock Corporation – Certificate of Authority Application).

- 1. (**A**) For an ORIGINAL certificate of authority, complete items A 1 and A 2 and items 3 thru 16. If the corporation has transacted business in Wisconsin without holding a certificate of authority, also complete and submit **supplemental Form 21S**. Respond to all items. If the answer to any item is "zero" or "none", enter that remark.
- 1. (**B**) For an AMENDED certificate of authority, complete items B1, B2 and items 3 thru 7, 9 thru 11, and 15 and 16. Respond to all items. If the answer to any item is "zero" or "none", enter that remark. **Supplemental Form 21S is not required**. The certificate of status must be issued under the new or continuing name of the corporation. A certified copy of the charter documents is not an acceptable substitute.
- 2 & 3. Enter the name of the state or country under whose laws the corporation is organized, and the date of incorporation.
- 4. Indicated whether the corporation has perpetual existence, or is organized for a term of years. If organized for a term of years, enter the duration of that term.
- 5 & 6. Enter the name of the corporation's registered agent and registered office in Wisconsin. The address of the registered office must describe its physical location, i.e., street name, number, city (in Wisconsin) and ZIP code. Failure to continuously maintain an agent and office may set grounds for revocation of the corporation's certificate of authority. Annual report forms, notices and other official communications are directed to the corporation's registered agent, so it is important to keep this information current. Request Form 13 to make a change of registered agent or registered office.
- 7. Enter the address of the corporation's principal office, inside or outside Wisconsin, where its principle executive offices are located.
- 8. Indicate if the corporation has, or has not, transacted business in Wisconsin without holding a certificate of authority. If the response is "Yes," complete Supplemental Form 21S.
- 9 & 10. Provide the name and address of each of the corporation's officers and directors. If the corporation has no directors, indicate that in item 10.
- 11. Provide complete information on the number and type of capital shares the corporation is **authorized** to issue, and the number and type of such shares that **are** issued.
- 12. For items A.(1) thru A.(6), provide figures estimating the first year's activity and compute the percentage of the corporation's capital to be represented in Wisconsin. NOTE: The governing statute does not define "gross business" or "Wisconsin business." If the figures for "gross business" (item 12(A) 1) equate to gross sales by the corporation worldwide, then gross sales in Wisconsin would be the appropriate criteria in computing "Wisconsin business" (item 12 (A) 4). Similarly for "Total Assets" and "Wisconsin Assets." If "Total Assets" are stated at their depreciated value, "Wisconsin Assets" would also be stated at their depreciated value. So long as criteria are consistently applied, an unwarranted distortion may be avoided.
- 13 & 14. Use these items to compute the filing fee based on the corporation's capital to be represented in Wisconsin.
- 15. Determine the **FILING FEE** from the appropriate section in item 15 and remit the fee by check payable to "Department of Financial Institutions." If the computation is made using Supplemental Form 21S, the result will include the basic qualification fee.
- 16. The application is to be executed by an **officer** of the corporation. Print or type the name and title of the officer signing the application and the date it was signed.

Every application must be accompanied by a current **CERTIFICATE OF STATUS** (variously called "certificate of existence" or "certificate of good standing"), issued by the Secretary of State (or other official having custody of corporate records) under whose laws it is incorporated, attesting to the existence and status of the corporation. The certificate must be issued not more than 60 days prior to the delivery of this application.